# **BURSA MALAYSIA SECURITIES BERHAD**

# **NEW BURSA LINK Connectivity Test Script**

*Private & Confidential*

#### **PURPOSE OF THE DOCUMENT**

This document outlines a high-level test script for the new Bursa LINK connectivity testing.

## **SCOPE**

External users (Listed Issuer, External Company Secretaries and Investment Banks/Adviser) should be able to login, create and submit the announcement and/or online application via the new Bursa LINK.

For this exercise, users are required to undertake the following:-

- 1. Login first time and change password.
- 2. Creation and submission of one type of announcement i.e. General Announcement ("GA") by all users.
- 3. External Company Secretaries and Investment Banks/Advisers are also required to create and submit one type of Online Application ("OA").

### **Note:**

Users are to note that the provided URL is solely for connectivity test purposes. Information in certain types of announcements may not be complete as this is a test environment.

#### **CONTACT PERSONS**

For assistance and support, please contact the following personnel:

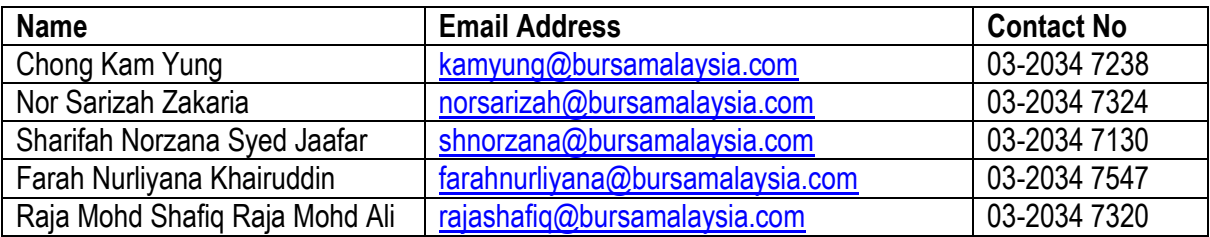

# **HIGH LEVEL TEST OUTLINES AND TEST SCENARIOS**

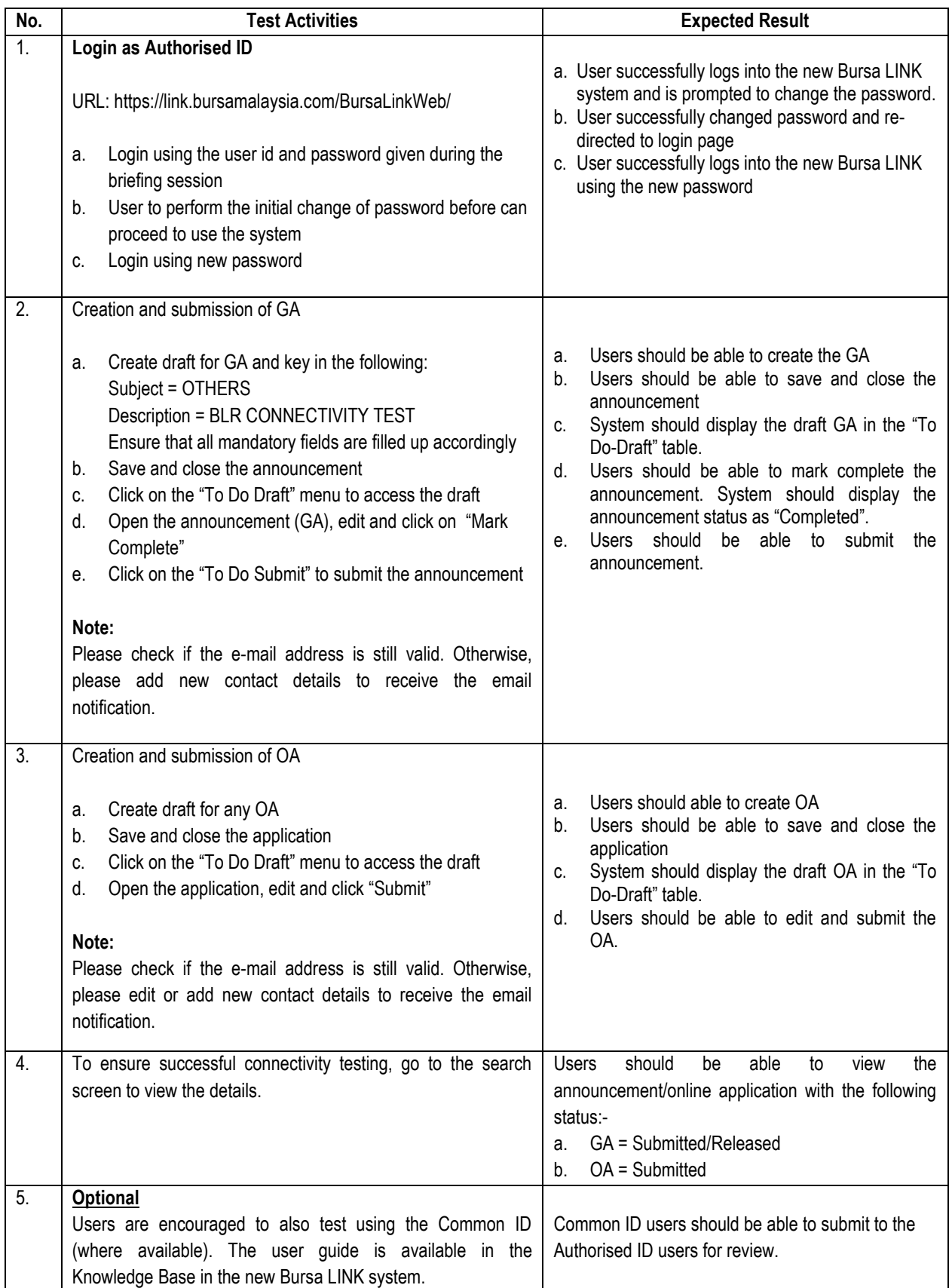